# **Network CardBus Card**

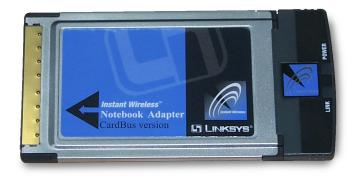

Use this Guide to install:

WPC12

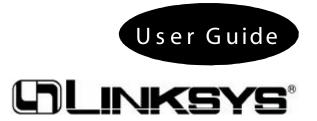

## **COPYRIGHT & TRADEMARKS**

Copyright © 2002 Linksys, All Rights Reserved. Instant Wireless<sup>™</sup> is a registered trademark of Linksys. Microsoft, Windows, and the Windows logo are registered trademarks of Microsoft Corporation. All other trademarks and brand names are the property of their respective proprietors.

### LIMITED WARRANTY

Linksys guarantees that every Instant Wireless<sup>™</sup> Network PC Card ver. 3.0 is free from physical defects in material and workmanship for one year from the date of purchase, when used within the limits set forth in the Specifications chapter of this User Guide. If these products prove defective during this warranty period, call Linksys Technical Support in order to obtain a Return Authorization Number. BE SURE TO HAVE YOUR PROOF OF PURCHASE AND A BARCODE FROM THE PRODUCT'S PACKAGING ON HAND WHEN CALLING. RETURN REQUESTS CANNOT BE PROCESSED WITHOUT PROOF OF PURCHASE. When returning a product, mark the Return Authorization Number clearly on the outside of the package and include your original proof of purchase. All customers located outside of the United States of America and Canada shall be held responsible for shipping and handling charges.

IN NO EVENT SHALL LINKSYS' LIABILITY EXCEED THE PRICE PAID FOR THE PROD-UCT FROM DIRECT, INDIRECT, SPECIAL, INCIDENTAL, OR CONSEQUENTIAL DAM-AGES RESULTING FROM THE USE OF THE PRODUCT, ITS ACCOMPANYING SOFT-WARE, OR ITS DOCUMENTATION. LINKSYS DOES NOT OFFER REFUNDS FOR ANY PRODUCT. Linksys makes no warranty or representation, expressed, implied, or statutory, with respect to its products or the contents or use of this documentation and all accompanying software, and specifically disclaims its quality, performance, merchantability, or fitness for any particular purpose. Linksys reserves the right to revise or update its products, software, or documentation without obligation to notify any individual or entity. Please direct all inquiries to:

Linksys P.O. Box 18558, Irvine, CA 92623.

# FCC STATEMENT

This product has been tested and complies with the specifications for a Class B digital device, pursuant to Part 15 of the FCC Rules. These limits are designed to provide reasonable protection against harmful interference in a residential installation. This equipment generates, uses, and can radiate radio frequency energy and, if not installed and used according to the instructions, may cause harmful interference to radio communications. However, there is no guarantee that interference will not occur in a particular installation. If this equipment does cause harmful interference to radio or television reception, which is found by turning the equipment off and on, the user is encouraged to try to correct the interference by one or more of the following measures:

- Reorient or relocate the receiving antenna
- Increase the separation between the equipment or devices
- · Connect the equipment to an outlet other than the receiver's
- Consult a dealer or an experienced radio/TV technician for assistance

Any changes or modifications not expressly approved by the party responsible for compliance could void the user's authority to operate this equipment

This transmitter must not be co-located or operating in conjunction with any other antenna or transmitter

# Table of Contents

| Chapter 1: Introduction                                         | 1          |
|-----------------------------------------------------------------|------------|
| The Instant Wireless <sup>™</sup> Network PC Card ver. 3.0      | 1          |
| Features                                                        | 1          |
| Package Contents                                                | 2          |
| System Requirements                                             | 2          |
| Chapter 2: Planning Your Wireless Network                       | 3          |
| Network Topology                                                | 3          |
| Roaming                                                         | 3          |
| Chapter 3: Installing the Drivers and Configuration Utility for |            |
| Windows 95, 98, ME and 2000                                     | 4          |
| Before You Start                                                | 4          |
| Running the Auto Driver Installation                            | 4          |
| Ad-Hoc Versus Infrastructure Mode                               | 8          |
| Infrastructure Mode                                             | 9          |
| Ad-Hoc Mode                                                     | 11         |
| Chapter 4: Installing the Drivers and                           |            |
| Configuration Utility for Windows XP                            | 1 <b>4</b> |
| Chapter 5: Installing the Network PC Card                       | 16         |
| Chapter 6: Installing the Drivers and                           |            |
| Configuration Utility for Windows NT                            | 17         |
| Overview                                                        | 17         |
| Installing the Network PC Card in Your Notebook PC              | 17         |
| Installing the Drivers for Windows NT                           | 18         |
| Installing the Configuration Utility for Windows NT             | 30         |
| Chapter 7: Configuration Utility                                | 30         |
| Using the Configuration Utility                                 | 30         |
| Chapter 8: Installing Network Protocols                         | 39         |

| hapter 9: Advanced Properties                        | 41 |
|------------------------------------------------------|----|
| Advanced Properties for Windows 95, 98, ME, and 2000 | 41 |
| Advanced Properties for Windows NT                   | 49 |
| Chapter 10: Troubleshooting                          | 56 |
| Common Problems and Solutions                        | 56 |
| Frequently Asked Questions                           | 57 |
| Chapter 11: Glossary                                 | 61 |
| Chapter 12: Specifications                           | 68 |
| Environmental                                        | 68 |
| Chapter 13: Warranty Information                     | 69 |
| Chapter 14: Contact Information                      | 70 |